## **Subject: Information Technology**

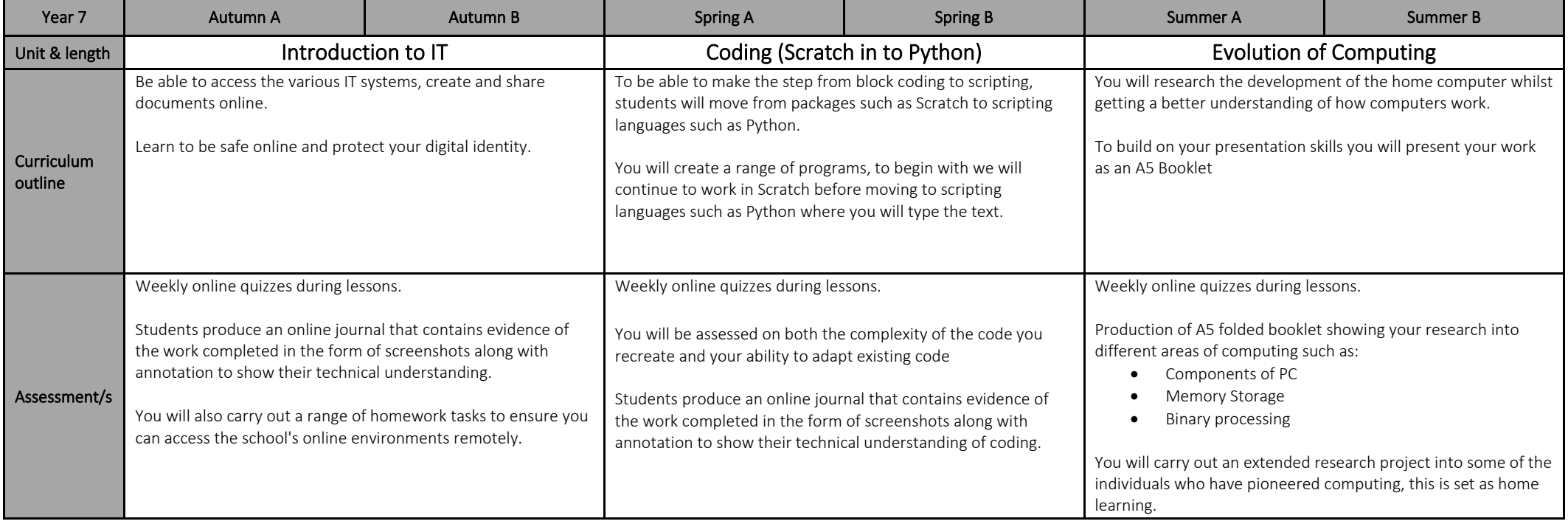

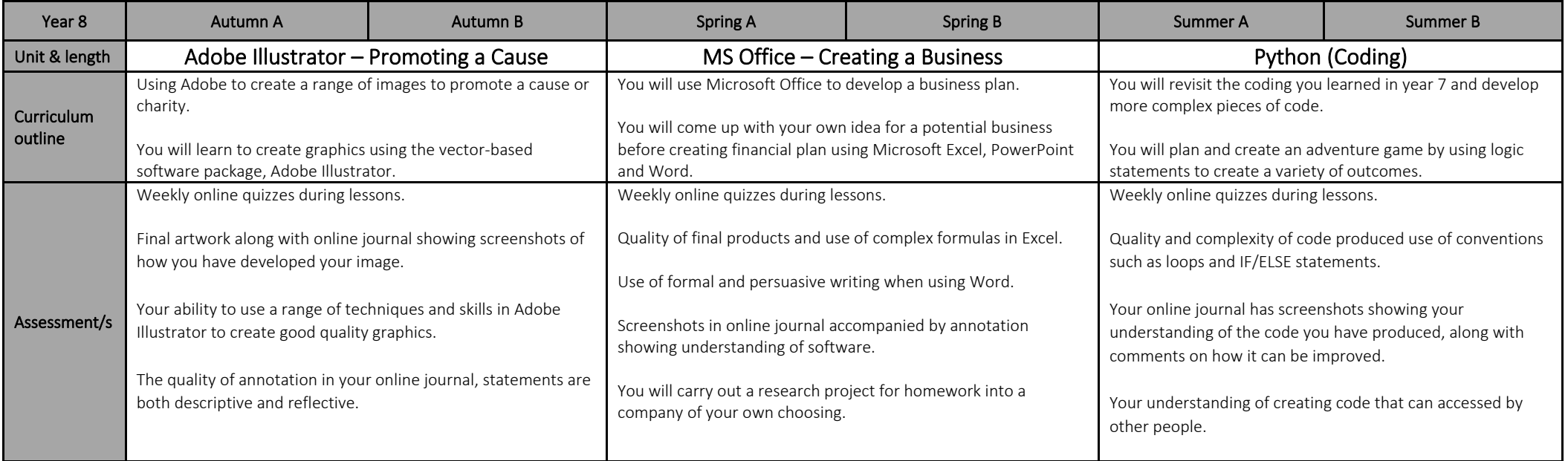

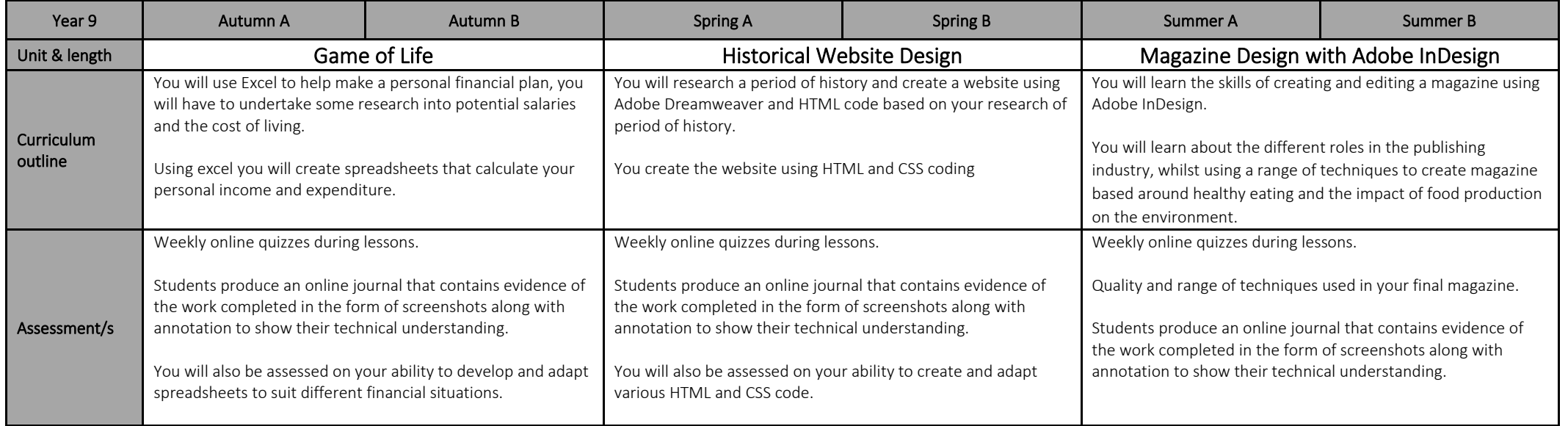

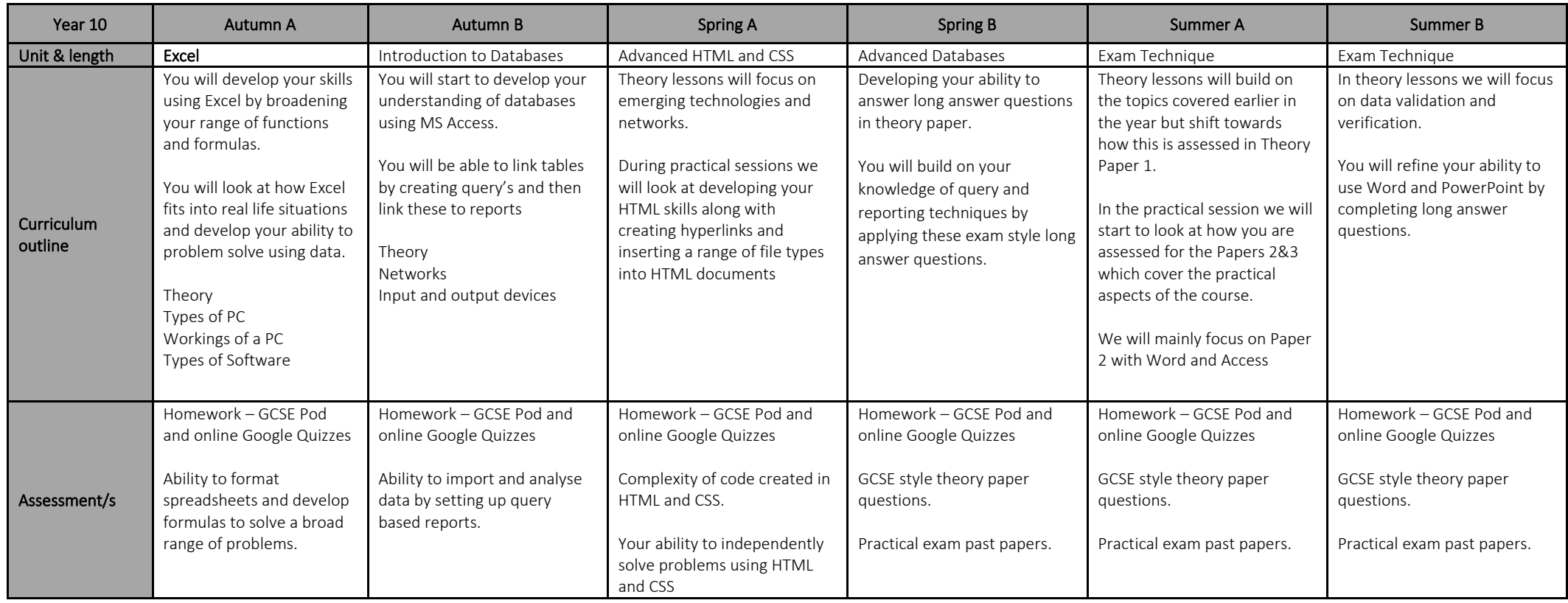

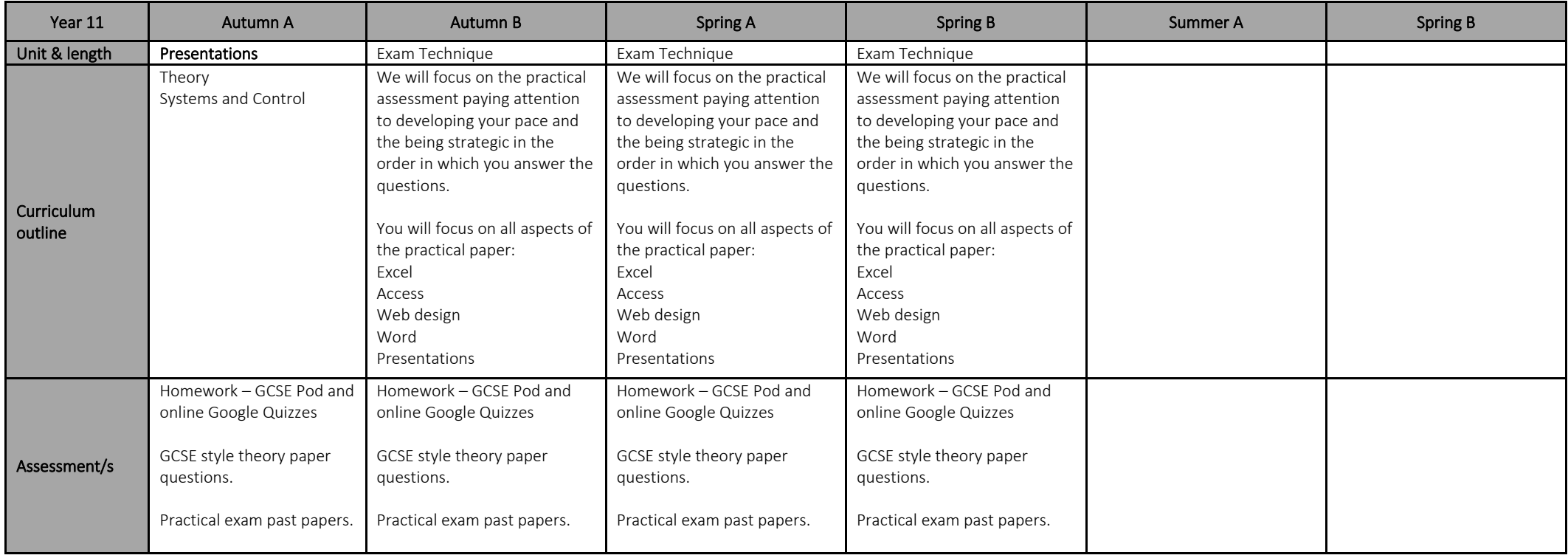